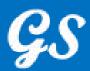

# **GS805 Commodity Formula Setting Method**

Wuhan Gao Sheng Wei Ye Technology Co., Ltd

TEL: +86 02788771752

editor : hong kui

2022.4.9

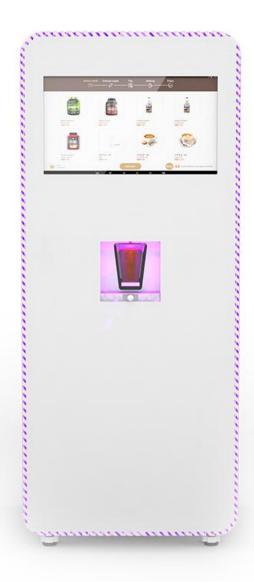

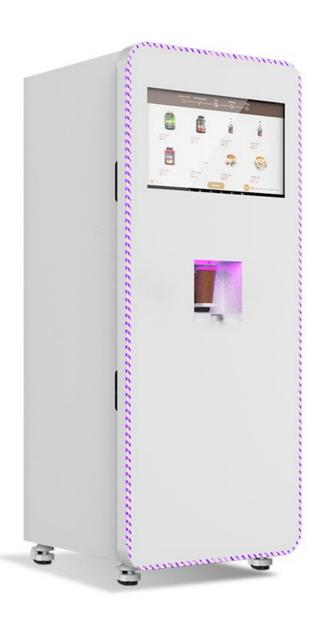

## 1. Powder box number definition

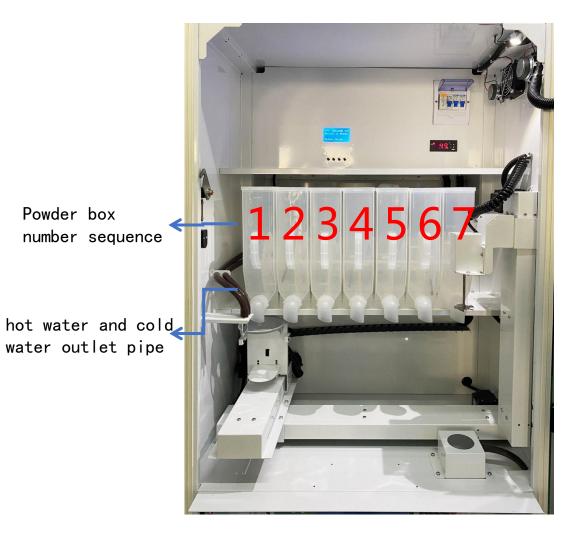

## 2. Precautions for Beverage Recipe Settings

- 1. In the product formula, the amount of powder and water must be filled in with specific values
- 2. The value of the amount of powder filled must be less than or equal to the value of the amount
- of water filled
- 3. The value of the amount of powder and water filled in represents the working time of the motor
- or solenoid valve, not equal to the weight of the material. With a step size of 5. 5 means the
- working time is 0.5 seconds, 10 means the working time is 1 second, and so on
- 4. All formulas control the water output time only related to the value of the amount of water filled
- in the raw material No. 1. The value of the amount of water filled in by other raw material
- numbers Just to meet the logical relationship set by the drink recipe
- 5. You can create a drink recipe made from a single ingredient, or you can create a drink recipe prepared
- by mixing multiple ingredients

### 2.1.1. Added an example of a single ingredient formula drink

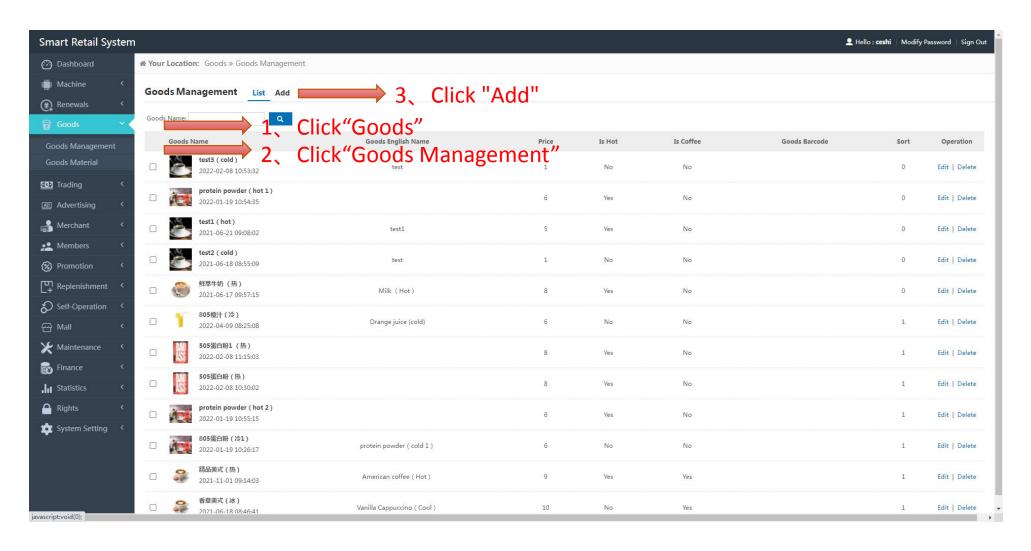

#### 2.1.2. Added an example of a single ingredient formula drink

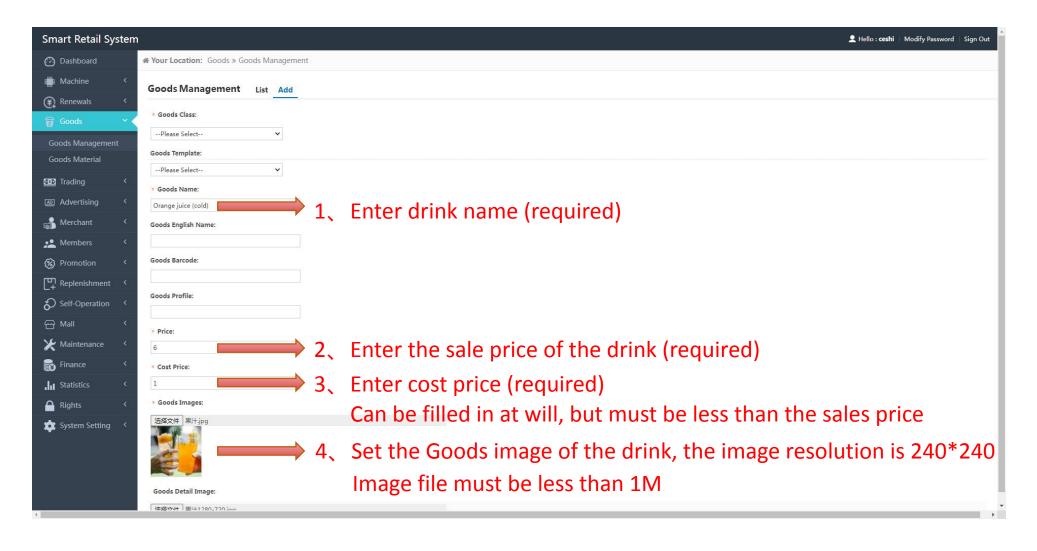

#### 2.1.3. Added an example of a single ingredient formula drink

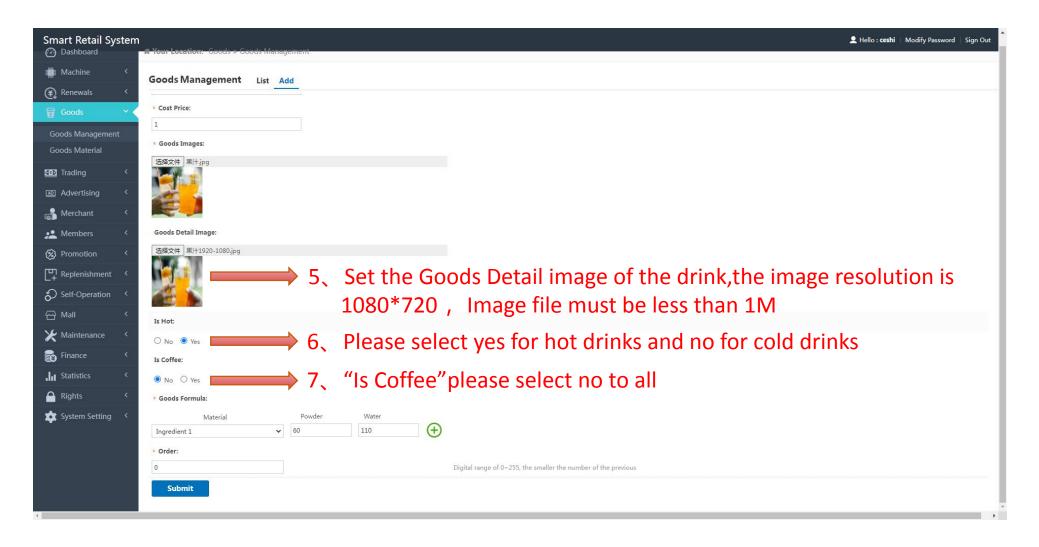

#### 2.1.4. Added an example of a single ingredient formula drink

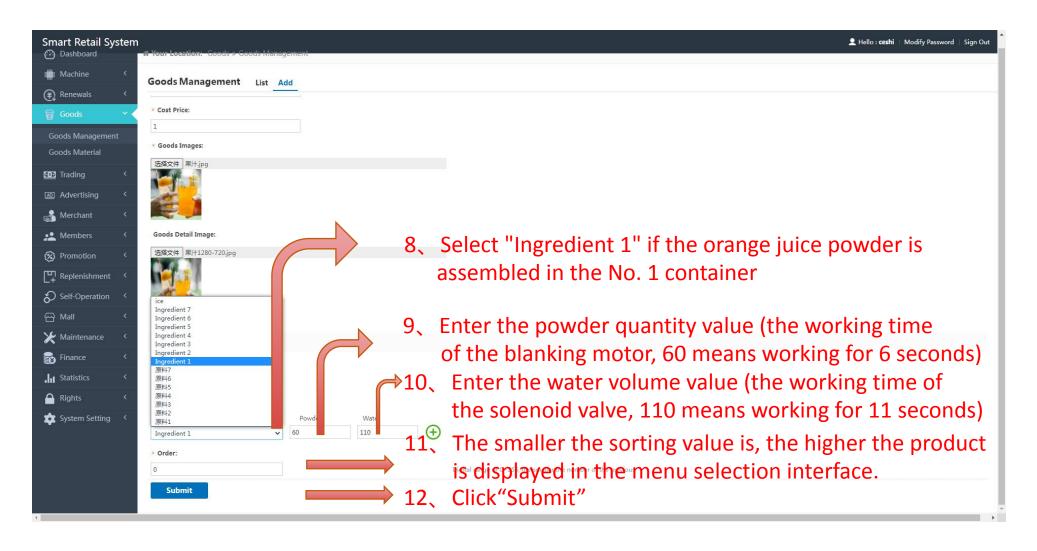

#### 2.1.5. Added an example of a single ingredient formula drink

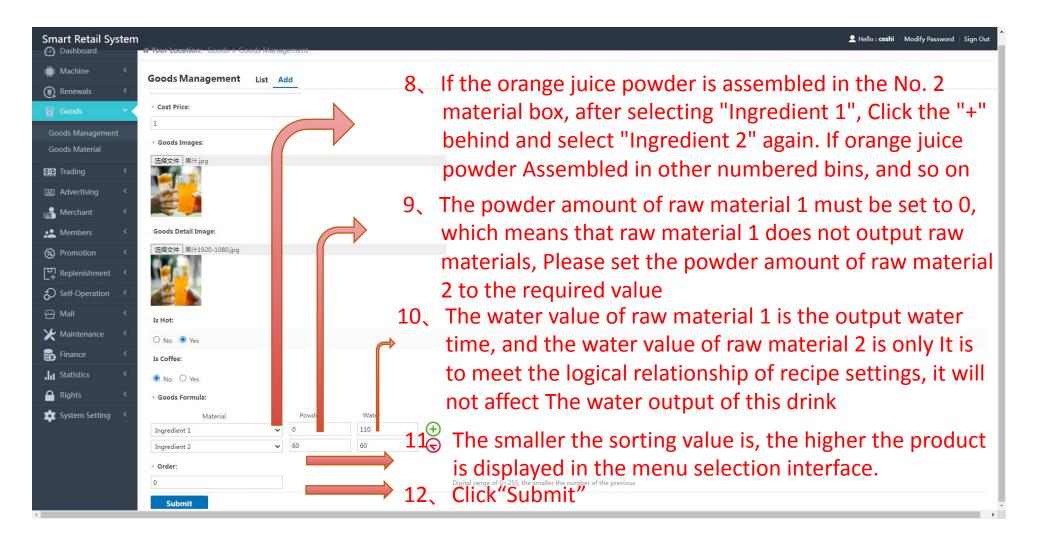

## 2.2.1. Multiple ingredient mix recipe settings

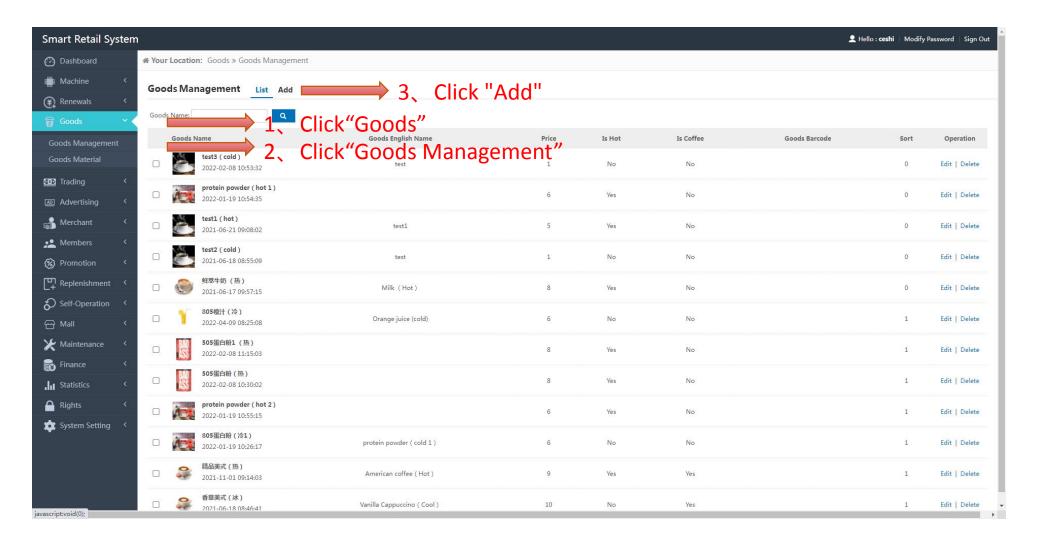

## 2.2.2. Multiple ingredient mix recipe settings

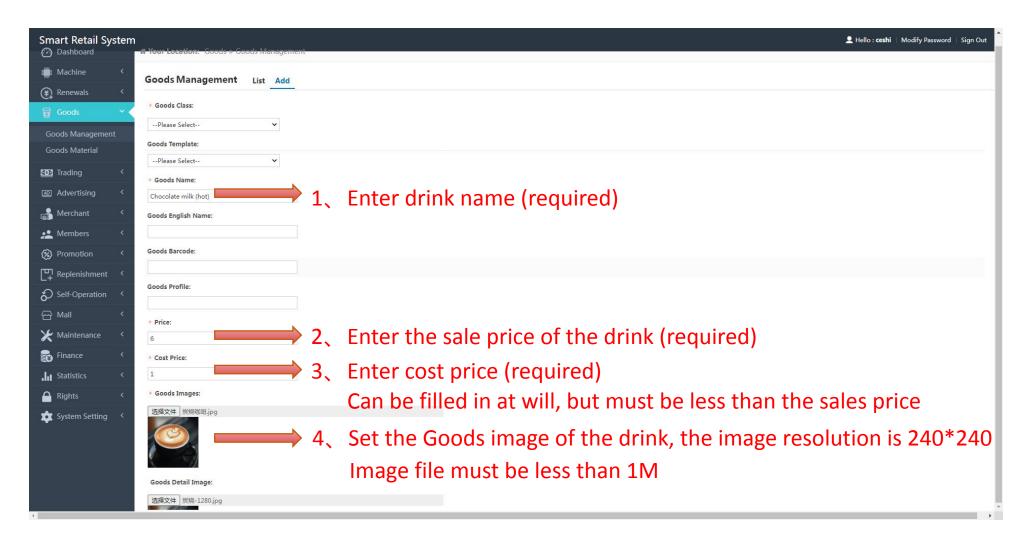

## 2.2.3. Multiple ingredient mix recipe settings

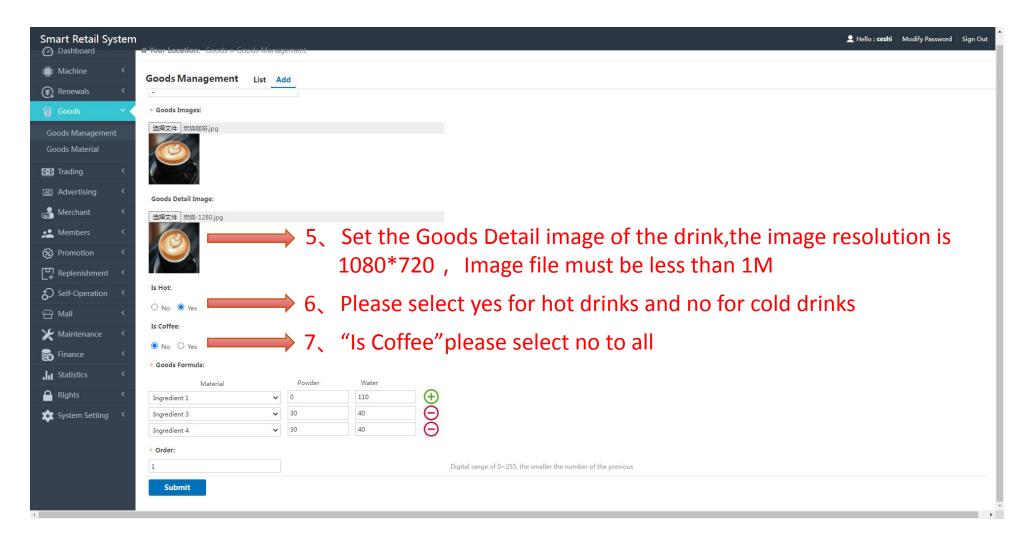

## 2.2.4. Multiple ingredient mix recipe settings

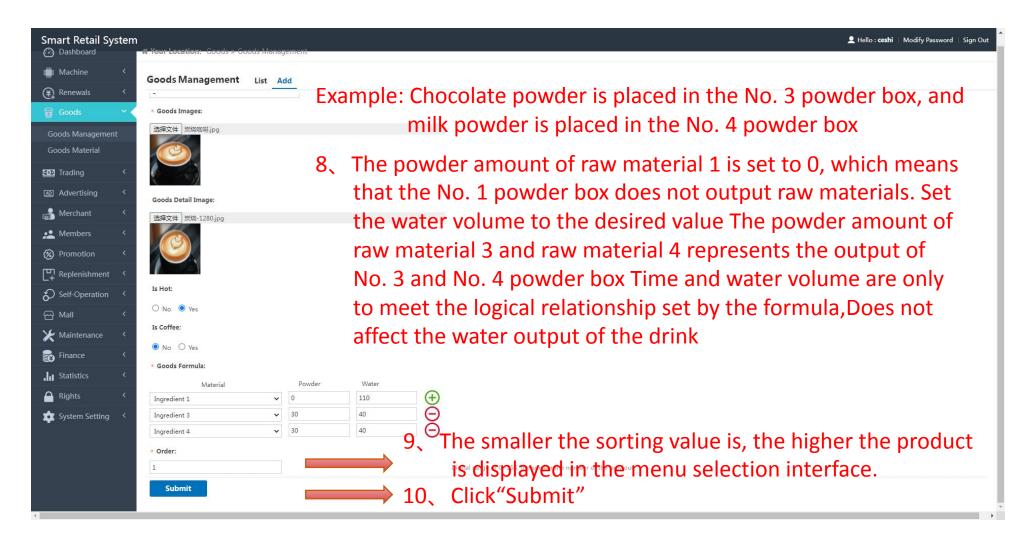